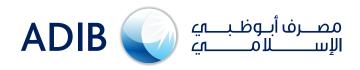

## ADIB Direct (new online banking) Login Steps: A simple guideline for new users...

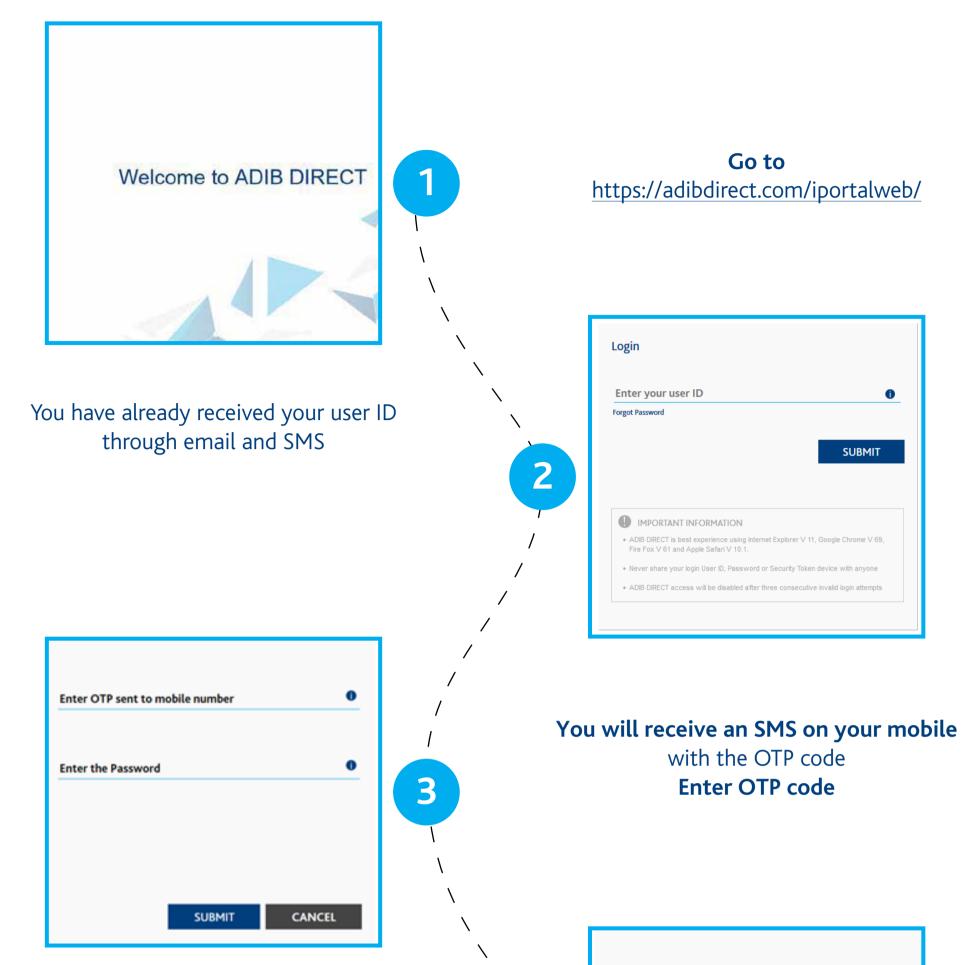

|                                         |                                                                                                    |                     | Please Select Question 1 Enter your Answer    |      |
|-----------------------------------------|----------------------------------------------------------------------------------------------------|---------------------|-----------------------------------------------|------|
|                                         | y questions, the<br>DIB direct pass                                                                                                    |                     | Please Select Question 2<br>Enter your Answer |      |
|                                         |                                                                                                    |                     | Please Select Question 3 Enter your Answer    | •    |
|                                         |                                                                                                    |                     | Enter the Password                            | 0    |
|                                         |                                                                                                    | N<br>M<br>Norkenget |                                               |      |
| MUNICE POSITION                         |                                                                                                    |                     |                                               |      |
| CONSOLIDATED BALANCE                    |                                                                                                    | reference           |                                               |      |
| and Accordinates                        | <ul> <li>Accession between the second second se</li></ul> | Printeen Print      | Now, you can login by entering y              | our  |
| AED     Abu Dhudu Islamic Bank 14624023 | A0875                                                                                                    | 11.10 /*            |                                               |      |
| Also Ondes Islamic Ramit 1480-8006      | A(0.2.31                                                                                                    | 230                 | user ID, new password and answe               | ring |
| Also Dhadei Islamic Bank M824052        | 050127                                                                                                    | 454                 | one security question                         |      |
| Currency                                | Legal Entity                                                                                                    |                     |                                               |      |

For any inquiries please free to contact us as per below information:

OR

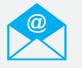

Wholesale Banking Customers gtbhelpdesk@adib.com Business Banking Customers +971(2) 6578777

## Still need more help?

Click here to learn how to use ADIB Direct key functions

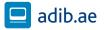